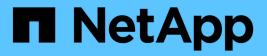

## Manage CIFS services

**ONTAP 9.8 REST API reference** 

NetApp April 02, 2024

This PDF was generated from https://docs.netapp.com/us-en/ontap-restapi-98/ontap/protocols\_cifs\_services\_endpoint\_overview.html on April 02, 2024. Always check docs.netapp.com for the latest.

# **Table of Contents**

| anage CIFS services                                              | 1  |
|------------------------------------------------------------------|----|
| Protocols CIFS services endpoint overview                        | 1  |
| Retrieve CIFS servers                                            | 6  |
| Create a CIFS server                                             | 27 |
| Delete a CIFS server and related configurations 4                | 4  |
| Retrieve a CIFS server                                           | .9 |
| Update CIFS mandatory and optional parameters.                   | 63 |
| Retrieve CIFS protocol historical performance metrics for an SVM | '9 |

# Manage CIFS services

## **Protocols CIFS services endpoint overview**

## Overview

A CIFS server is necessary to provide SMB clients with access to the Storage Virtual Machine (SVM). Before you begin, the following prerequisites must be in place:

- At least one SVM LIF must exist on the SVM.
- The LIFs must be able to connect to the DNS servers configured on the SVM and to an Active Directory domain controller of the domain to which you want to join the CIFS server.
- The DNS servers must contain the service location records that are needed to locate the Active Directory domain services.
- The cluster time must be synchronized to within five minutes of the Active Directory domain controller.

## Performance monitoring

Performance of the SVM can be monitored by the metric.\* and statistics.\* properties. These show the performance of the SVM in terms of IOPS, latency and throughput. The metric.\* properties denote an average whereas statistics.\* properties denote a real-time monotonically increasing value aggregated across all nodes.

#### Information on the CIFS server

You must keep the following in mind when creating the CIFS server:

- The CIFS server name might or might not be the same as the SVM name.
- The CIFS server name can be up to 15 characters in length.
- The following characters are not allowed: @ # \* () = + [] \|;: ", <> \ / ?
- You must use the FQDN when specifying the domain.
- The default is to add the CIFS server machine account to the Active Directory "CN=Computer" object.
- You can choose to add the CIFS server to a different organizational unit (OU) by specifying the "organizational\_unit" parameter. When specifying the OU, do not specify the domain portion of the distinguished name; only specify the OU or CN portion of the distinguished name. ONTAP appends the value provided for the required "-domain" parameter onto the value provided for the "-ou" parameter to create the Active Directory distinguished name, which is used when joining the Active Directory domain.
- You can optionally choose to add a text comment of up to 48 characters about the CIFS server. If there is a space in the comment text, you must enclose the entire string in quotation marks.
- You can optionally choose to add a comma-delimited list of one or more NetBIOS aliases for the CIFS server.
- The initial administrative status of the CIFS server is "up".
- The <i>large-mtu</i> and <em>multichannel</em> features are enabled for the new CIFS server.
- If LDAP is configured with the *use\_start\_tls* and *session\_security* features, the new CIFS server will also have this property set.

## Examples

#### Creating a CIFS server

To create a CIFS server, use the following API. Note the *return\_records=true* query parameter used to obtain the newly created entry in the response.

```
# The API:
POST /api/protocols/cifs/services
# The call:
curl -X POST "https://<mgmt-
ip>/api/protocols/cifs/services?return records=true" -H "accept:
application/json" -H "Content-Type: application/json" -d "{ \"ad domain\":
{ \"fqdn\": \"CIFS-2008R2-AD.GDL.ENGLAB.NETAPP.COM\",
\"organizational unit\": \"CN=Computers\", \"password\": \"cifs*123\",
\"user\": \"administrator\" }, \"comment\": \"This CIFS Server Belongs to
CS Department\", \"default unix user\": \"string\", \"enabled\": true,
\"name\": \"CIFS-DOC\", \"netbios\": { \"aliases\": [ \"ALIAS 1\",
\"ALIAS 2\", \"ALIAS 3\" ], \"enabled\": false, \"wins servers\": [
\"10.224.65.20\", \"10.224.65.21\" ] }, \"security\": {
\"kdc encryption\": false, \"encrypt dc connection\": false,
\"restrict anonymous\": \"no enumeration\", \"smb encryption\": false,
\"smb signing\": false }, \"svm\": { \"name\": \"vs1\", \"uuid\":
\ensuremath{ = 6087155 - f9e2 - 11e8 - ac52 - 0050568ea248 \ } 
# The response:
{
"num records": 1,
"records": [
  {
    "svm": {
      "uuid": "9f5ab4cb-f703-11e8-91cc-0050568eca13",
      "name": "vs1"
    },
    "name": "CIFS-DOC",
    "ad domain": {
      "fqdn": "CIFS-2008R2-AD.GDL.ENGLAB.NETAPP.COM",
      "user": "administrator",
      "password": "cifs*123",
      "organizational unit": "CN=Computers"
    },
    "enabled": true,
    "comment": "This CIFS Server Belongs to CS Department",
    "security": {
```

```
"restrict anonymous": "no enumeration",
      "smb signing": false,
      "smb encryption": false,
      "encrypt dc connection": false,
      "kdc encryption": false
    },
    "netbios": {
      "aliases": [
        "ALIAS 1",
        "ALIAS 2",
        "ALIAS 3"
      ],
      "wins servers": [
        "10.224.65.20",
       "10.224.65.21"
      ],
      "enabled": false
    },
    "default unix user": "string"
  }
],
"job": {
  "uuid": "f232b6da-00a4-11e9-a8c1-0050568eca13",
  " links": {
    "self": {
      "href": "/api/cluster/jobs/f232b6da-00a4-11e9-a8c1-0050568eca13"
    }
 }
}
}
```

#### Retrieving the full CIFS server configuration for all SVMs in the cluster

```
# The API:
GET /api/protocols/cifs/services
# The call:
curl -X GET "https://<mgmt-
ip>/api/protocols/cifs/services?fields=*&return_records=true&return_timeou
t=15" -H "accept: application/json"
# The response:
```

```
"records": [
  {
    "svm": {
      "uuid": "9f5ab4cb-f703-11e8-91cc-0050568eca13",
      "name": "vs1"
    },
    "name": "CIFS-DOC",
    "ad domain": {
      "fqdn": "CIFS-2008R2-AD.GDL.ENGLAB.NETAPP.COM",
      "organizational unit": "CN=Computers"
    },
    "enabled": true,
    "comment": "This CIFS Server Belongs to CS Department",
    "security": {
      "restrict anonymous": "no enumeration",
      "smb signing": false,
      "smb encryption": false,
      "encrypt dc connection": false,
      "kdc encryption": false,
      "lm compatibility level": "lm ntlm ntlmv2 krb"
    },
    "netbios": {
      "aliases": [
        "ALIAS 1",
        "ALIAS 2",
        "ALIAS 3"
      ],
      "wins servers": [
        "10.224.65.20",
        "10.224.65.21"
      ],
      "enabled": false
    },
    "default unix user": "string"
  }
],
"num records": 1
}
```

#### Retrieving CIFS server configuration details for a specific SVM

```
# The API:
GET /api/protocols/cifs/services/{svm.uuid}
# The call:
curl -X GET "https://<mgmt-ip>/api/protocols/cifs/services/9f5ab4cb-f703-
11e8-91cc-0050568eca13" -H "accept: application/json"
# The response:
{
"svm": {
 "uuid": "9f5ab4cb-f703-11e8-91cc-0050568eca13",
 "name": "vs1"
},
"name": "CIFS-DOC",
"ad domain": {
 "fqdn": "CIFS-2008R2-AD.GDL.ENGLAB.NETAPP.COM",
 "organizational unit": "CN=Computers"
},
"enabled": true,
"comment": "This CIFS Server Belongs to CS Department",
"security": {
  "restrict anonymous": "no enumeration",
 "smb signing": false,
 "smb encryption": false,
 "encrypt dc connection": false,
 "kdc encryption": false,
  "lm compatibility level": "lm ntlm ntlmv2 krb"
},
"netbios": {
 "aliases": [
   "ALIAS 1",
   "ALIAS 2",
   "ALIAS 3"
 ],
 "wins servers": [
   "10.224.65.20",
   "10.224.65.21"
 ],
 "enabled": false
},
"default unix user": "string"
}
```

```
# The API:
PATCH /api/protocols/cifs/services/{svm.uuid}
# The call:
curl -X PATCH "https://<mgmt-ip>/api/protocols/cifs/services/9f5ab4cb-
f703-11e8-91cc-0050568eca13" -H "accept: application/json" -H "Content-
Type: application/json" -d "{ \"comment\": \"CIFS SERVER MODIFICATION\" }"
```

#### Removing a CIFS server for a specific SVM

To delete a CIFS server, use the following API. This will delete the CIFS server along with other CIFS configurations such as CIFS share, share ACLs, homedir search-path, and so on.

```
# The API:
DELETE /api/protocols/cifs/services/{svm.uuid}
# The call:
curl -X DELETE "https://<mgmt-ip>/api/protocols/cifs/services/9f5ab4cb-
f703-11e8-91cc-0050568eca13" -H "accept: application/json" -H "Content-
Type: application/json" -d "{\"ad_domain\": { \"password\": \"cifs*123\",
\"user\": \"administrator\" } }"
```

## **Retrieve CIFS servers**

GET /protocols/cifs/services

#### Introduced In: 9.6

Retrieves CIFS servers.

#### **Expensive properties**

There is an added cost to retrieving values for these properties. They are not included by default in GET results and must be explicitly requested using the fields query parameter. See Requesting specific fields to learn more.

• statistics.\*

• metric.\*

## **Related ONTAP commands**

- vserver cifs server show
- vserver cifs server options show
- vserver cifs server security show

### Learn more

DOC /protocols/cifs/services

## **Parameters**

| Name                        | Туре    | In    | Required | Description                                                         |
|-----------------------------|---------|-------|----------|---------------------------------------------------------------------|
| metric.throughput.wri<br>te | integer | query | False    | Filter by<br>metric.throughput.wr<br>ite<br>• Introduced in:<br>9.7 |
| metric.throughput.re<br>ad  | integer | query | False    | Filter by<br>metric.throughput.re<br>ad<br>• Introduced in:<br>9.7  |
| metric.throughput.tot<br>al | integer | query | False    | Filter by<br>metric.throughput.tot<br>al<br>• Introduced in:<br>9.7 |
| metric.duration             | string  | query | False    | Filter by<br>metric.duration<br>• Introduced in:<br>9.7             |
| metric.timestamp            | string  | query | False    | Filter by<br>metric.timestamp<br>• Introduced in:<br>9.7            |

| Name                 | Туре    | In    | Required | Description                                                  |
|----------------------|---------|-------|----------|--------------------------------------------------------------|
| metric.status        | string  | query | False    | Filter by<br>metric.status<br>• Introduced in:<br>9.7        |
| metric.iops.total    | integer | query | False    | Filter by<br>metric.iops.total<br>• Introduced in:<br>9.7    |
| metric.iops.read     | integer | query | False    | Filter by<br>metric.iops.read<br>• Introduced in:<br>9.7     |
| metric.iops.other    | integer | query | False    | Filter by<br>metric.iops.other<br>• Introduced in:<br>9.7    |
| metric.iops.write    | integer | query | False    | Filter by<br>metric.iops.write<br>• Introduced in:<br>9.7    |
| metric.latency.total | integer | query | False    | Filter by<br>metric.latency.total<br>• Introduced in:<br>9.7 |
| metric.latency.read  | integer | query | False    | Filter by<br>metric.latency.read<br>• Introduced in:<br>9.7  |
| metric.latency.other | integer | query | False    | Filter by<br>metric.latency.other<br>• Introduced in:<br>9.7 |

| Name                                | Туре    | In    | Required | Description                                                                 |
|-------------------------------------|---------|-------|----------|-----------------------------------------------------------------------------|
| metric.latency.write                | integer | query | False    | Filter by<br>metric.latency.write<br>• Introduced in:<br>9.7                |
| comment                             | string  | query | False    | Filter by comment                                                           |
| name                                | string  | query | False    | Filter by name                                                              |
| default_unix_user                   | string  | query | False    | Filter by default_unix_user                                                 |
| ad_domain.user                      | string  | query | False    | Filter by ad_domain.user                                                    |
| ad_domain.fqdn                      | string  | query | False    | Filter by<br>ad_domain.fqdn                                                 |
| ad_domain.organizat<br>ional_unit   | string  | query | False    | Filter by<br>ad_domain.organiza<br>tional_unit                              |
| enabled                             | boolean | query | False    | Filter by enabled                                                           |
| security.encrypt_dc_<br>connection  | boolean | query | False    | Filter by<br>security.encrypt_dc_<br>connection<br>• Introduced in:<br>9.8  |
| security.lm_compati<br>bility_level | string  | query | False    | Filter by<br>security.lm_compati<br>bility_level<br>• Introduced in:<br>9.8 |
| security.smb_encryp<br>tion         | boolean | query | False    | Filter by<br>security.smb_encryp<br>tion                                    |
| security.kdc_encrypti<br>on         | boolean | query | False    | Filter by<br>security.kdc_encrypt<br>ion                                    |

| Name                             | Туре    | In    | Required | Description                                                              |
|----------------------------------|---------|-------|----------|--------------------------------------------------------------------------|
| security.smb_signing             | boolean | query | False    | Filter by<br>security.smb_signin<br>g                                    |
| security.restrict_ano<br>nymous  | string  | query | False    | Filter by security.restrict_ano nymous                                   |
| netbios.enabled                  | boolean | query | False    | Filter by netbios.enabled                                                |
| netbios.wins_servers             | string  | query | False    | Filter by<br>netbios.wins_server<br>s                                    |
| netbios.aliases                  | string  | query | False    | Filter by netbios.aliases                                                |
| svm.uuid                         | string  | query | False    | Filter by svm.uuid                                                       |
| svm.name                         | string  | query | False    | Filter by svm.name                                                       |
| statistics.latency_ra<br>w.total | integer | query | False    | Filter by<br>statistics.latency_ra<br>w.total<br>• Introduced in:<br>9.7 |
| statistics.latency_ra<br>w.read  | integer | query | False    | Filter by<br>statistics.latency_ra<br>w.read<br>• Introduced in:<br>9.7  |
| statistics.latency_ra<br>w.other | integer | query | False    | Filter by<br>statistics.latency_ra<br>w.other<br>• Introduced in:<br>9.7 |

| Name                                | Туре    | In    | Required | Description                                                                 |
|-------------------------------------|---------|-------|----------|-----------------------------------------------------------------------------|
| statistics.latency_ra<br>w.write    | integer | query | False    | Filter by<br>statistics.latency_ra<br>w.write<br>• Introduced in:<br>9.7    |
| statistics.timestamp                | string  | query | False    | Filter by<br>statistics.timestamp<br>• Introduced in:<br>9.7                |
| statistics.iops_raw.to<br>tal       | integer | query | False    | Filter by<br>statistics.iops_raw.to<br>tal<br>• Introduced in:<br>9.7       |
| statistics.iops_raw.re<br>ad        | integer | query | False    | Filter by<br>statistics.iops_raw.r<br>ead<br>• Introduced in:<br>9.7        |
| statistics.iops_raw.ot<br>her       | integer | query | False    | Filter by<br>statistics.iops_raw.ot<br>her<br>• Introduced in:<br>9.7       |
| statistics.iops_raw.w<br>rite       | integer | query | False    | Filter by<br>statistics.iops_raw.w<br>rite<br>• Introduced in:<br>9.7       |
| statistics.throughput<br>_raw.write | integer | query | False    | Filter by<br>statistics.throughput<br>_raw.write<br>• Introduced in:<br>9.7 |

| Name                                | Туре          | In    | Required | Description                                                                                                    |
|-------------------------------------|---------------|-------|----------|----------------------------------------------------------------------------------------------------|
| statistics.throughput<br>_raw.read  | integer       | query | False    | Filter by<br>statistics.throughput<br>_raw.read<br>• Introduced in:<br>9.7                                                      |
| statistics.throughput<br>_raw.total | integer       | query | False    | Filter by<br>statistics.throughput<br>_raw.total<br>• Introduced in:<br>9.7                                                     |
| statistics.status                   | string        | query | False    | Filter by<br>statistics.status<br>• Introduced in:<br>9.7                                                                       |
| fields                              | array[string] | query | False    | Specify the fields to return.                                                                                                   |
| max_records                         | integer       | query | False    | Limit the number of records returned.                                                                                           |
| return_records                      | boolean       | query | False    | The default is true<br>for GET calls. When<br>set to false, only the<br>number of records is<br>returned.<br>• Default value: 1 |

| Name           | Туре          | In    | Required | Description                                                                                                    |
|----------------|---------------|-------|----------|----------------------------------------------------------------------------------------------------|
| return_timeout | integer       | query | False    | The number of<br>seconds to allow the<br>call to execute<br>before returning.<br>When iterating over<br>a collection, the<br>default is 15<br>seconds. ONTAP<br>returns earlier if<br>either max records<br>or the end of the<br>collection is<br>reached.<br>• Default value: 1<br>• Max value: 120<br>• Min value: 0 |
| order_by       | array[string] | query | False    | Order results by specified fields and optional [asc                                                                                                    |

## Response

Status: 200, Ok

| Name        | Туре                | Description       |
|-------------|---------------------|-------------------|
| _links      | _links              |                   |
| num_records | integer             | Number of records |
| records     | array[cifs_service] |                   |

**Example response** 

```
{
 " links": {
   "next": {
     "href": "/api/resourcelink"
   },
   "self": {
    "href": "/api/resourcelink"
   }
 },
 "records": {
   " links": {
     "self": {
       "href": "/api/resourcelink"
     }
   },
   "ad domain": {
    "fqdn": "example.com"
   },
   "comment": "This CIFS Server Belongs to CS Department",
   "metric": {
     " links": {
       "self": {
         "href": "/api/resourcelink"
       }
     },
     "duration": "PT15S",
     "iops": {
       "read": "200",
       "total": "1000",
       "write": "100"
     },
     "latency": {
       "read": "200",
       "total": "1000",
       "write": "100"
     },
     "status": "ok",
     "throughput": {
       "read": "200",
       "total": "1000",
       "write": "100"
     },
     "timestamp": "2017-01-25T11:20:13Z"
   },
```

```
"name": "CIFS1",
    "netbios": {
     "aliases": [
       "ALIAS 1",
       "ALIAS 2",
       "ALIAS 3"
     ],
     "wins servers": [
       "10.224.65.20",
      "10.224.65.21"
     1
    },
    "security": {
     "lm compatibility level": "lm ntlm ntlmv2 krb",
     "restrict anonymous": "no restriction"
    },
    "statistics": {
     "iops raw": {
       "read": "200",
       "total": "1000",
       "write": "100"
      },
      "latency raw": {
       "read": "200",
       "total": "1000",
       "write": "100"
      },
      "status": "ok",
     "throughput raw": {
       "read": "200",
       "total": "1000",
       "write": "100"
      },
      "timestamp": "2017-01-25T11:20:13Z"
    },
    "svm": {
     " links": {
       "self": {
         "href": "/api/resourcelink"
       }
      },
      "name": "svm1",
     "uuid": "02c9e252-41be-11e9-81d5-00a0986138f7"
   }
 }
}
```

## Error

Status: Default, Error

| Name  | Туре  | Description |
|-------|-------|-------------|
| error | error |             |

Example error

```
{
    "error": {
        "arguments": {
            "code": "string",
            "message": "string"
        },
        "code": "4",
        "message": "entry doesn't exist",
        "target": "uuid"
    }
}
```

## Definitions

#### See Definitions

href

| Name | Туре   | Description |
|------|--------|-------------|
| href | string |             |

\_links

| Name | Туре | Description |
|------|------|-------------|
| next | href |             |
| self | href |             |

\_links

| Name | Туре | Description |
|------|------|-------------|
| self | href |             |

#### ad\_domain

| Name                | Туре   | Description                                                                                                    |
|---------------------|--------|----------------------------------------------------------------------------------------------------|
| fqdn                | string | The fully qualified domain name<br>of the Windows Active Directory<br>to which this CIFS server<br>belongs. A CIFS server appears<br>as a member of Windows server<br>object in the Active Directory<br>store. POST and PATCH only. |
| organizational_unit | string | Specifies the organizational unit<br>within the Active Directory<br>domain to associate with the<br>CIFS server. POST and PATCH<br>only.                                                                                            |
| password            | string | The account password used to<br>add this CIFS server to the Active<br>Directory. This is not audited.                                                                                                    |
| user                | string | The user account used to add<br>this CIFS server to the Active<br>Directory. POST and DELETE<br>only.                                                                                                    |

iops

The rate of I/O operations observed at the storage object.

| Name  | Туре    | Description                                                                                                    |
|-------|---------|----------------------------------------------------------------------------------------------------|
| other | integer | Performance metric for other I/O<br>operations. Other I/O operations<br>can be metadata operations,<br>such as directory lookups and so<br>on. |
| read  | integer | Performance metric for read I/O operations.                                                                                                    |
| total | integer | Performance metric aggregated over all types of I/O operations.                                                                                |
| write | integer | Peformance metric for write I/O operations.                                                                                                    |

### latency

The round trip latency in microseconds observed at the storage object.

| Name  | Туре    | Description                                                                                                    |
|-------|---------|----------------------------------------------------------------------------------------------------|
| other | integer | Performance metric for other I/O<br>operations. Other I/O operations<br>can be metadata operations,<br>such as directory lookups and so<br>on. |
| read  | integer | Performance metric for read I/O operations.                                                                                                    |
| total | integer | Performance metric aggregated over all types of I/O operations.                                                                                |
| write | integer | Peformance metric for write I/O operations.                                                                                                    |

### throughput

The rate of throughput bytes per second observed at the storage object.

| Name  | Туре    | Description                                                     |
|-------|---------|-----------------------------------------------------------------|
| read  | integer | Performance metric for read I/O operations.                     |
| total | integer | Performance metric aggregated over all types of I/O operations. |

| Name  | Туре    | Description                                 |
|-------|---------|---------------------------------------------|
| write | integer | Peformance metric for write I/O operations. |

#### metric

| Name     | Туре    | Description                                                                                                    |
|----------|---------|----------------------------------------------------------------------------------------------------|
| _links   | _links  |                                                                                                    |
| duration | string  | The duration over which this<br>sample is calculated. The time<br>durations are represented in the<br>ISO-8601 standard format.<br>Samples can be calculated over<br>the following durations:                                                                                                    |
| iops     | iops    | The rate of I/O operations observed at the storage object.                                                                                                    |
| latency  | latency | The round trip latency in microseconds observed at the storage object.                                                                                                    |
| status   | string  | Any errors associated with the<br>sample. For example, if the<br>aggregation of data over multiple<br>nodes fails then any of the partial<br>errors might be returned, "ok" on<br>success, or "error" on any internal<br>uncategorized failure. Whenever<br>a sample collection is missed but<br>done at a later time, it is back<br>filled to the previous 15 second<br>timestamp and tagged with<br>"backfilled_data". "Inconsistent_<br>delta_time" is encountered when<br>the time between two collections<br>is not the same for all nodes.<br>Therefore, the aggregated value<br>might be over or under inflated.<br>"Negative_delta" is returned<br>when an expected monotonically<br>increasing value has decreased<br>in value. "Inconsistent_old_data"<br>is returned when one or more<br>nodes do not have the latest<br>data. |

| Name       | Туре       | Description                                                             |
|------------|------------|-------------------------------------------------------------------------|
| throughput | throughput | The rate of throughput bytes per second observed at the storage object. |
| timestamp  | string     | The timestamp of the performance data.                                  |

#### cifs\_netbios

| Name         | Туре          | Description                                                                                                    |
|--------------|---------------|----------------------------------------------------------------------------------------------------|
| aliases      | array[string] |                                                                                                    |
| enabled      | boolean       | Specifies whether NetBios name<br>service (NBNS) is enabled for the<br>CIFS. If this service is enabled,<br>the CIFS server will start sending<br>the broadcast for name<br>registration. |
| wins_servers | array[string] |                                                                                                    |

## cifs\_service\_security

| Name                  | Туре    | Description                                                                 |
|-----------------------|---------|-----------------------------------------------------------------------------|
| encrypt_dc_connection | boolean | Specifies whether encryption is required for domain controller connections. |

| Name           | Туре    | Description                                                                                                    |
|----------------|---------|----------------------------------------------------------------------------------------------------|
| kdc_encryption | boolean | Specifies whether AES-128 and<br>AES-256 encryption is enabled<br>for all Kerberos-based<br>communication with the Active<br>Directory KDC. To take<br>advantage of the strongest<br>security with Kerberos-based<br>communication, AES-256 and<br>AES-128 encryption can be<br>enabled on the CIFS server.<br>Kerberos-related communication<br>for CIFS is used during CIFS<br>server creation on the SVM, as<br>well as during the SMB session<br>setup phase. The CIFS server<br>supports the following encryption<br>types for Kerberos<br>communication:                                                                                                    |
|                |         | • RC4-HMAC                                                                                                    |
|                |         | <ul> <li>DES</li> <li>AES When the CIFS server is<br/>created, the domain controller<br/>creates a computer machine<br/>account in Active Directory.<br/>After a newly created<br/>machine account<br/>authenticates, the KDC and<br/>the CIFS server negotiates<br/>encryption types. At this time,<br/>the KDC becomes aware of<br/>the encryption capabilities of<br/>the particular machine<br/>account and uses those<br/>capabilities in subsequent<br/>communication with the CIFS<br/>server. In addition to<br/>negotiating encryption types<br/>during CIFS server creation,<br/>the encryption types are<br/>renegotiated when a machine<br/>account password is reset.</li> </ul> |

| Name                   | Туре    | Description                                                                                                    |
|------------------------|---------|----------------------------------------------------------------------------------------------------|
| Im_compatibility_level | string  | It is CIFS server minimum<br>security level, also known as the<br>LMCompatibilityLevel. The<br>minimum security level is the<br>minimum level of the security<br>tokens that the CIFS server<br>accepts from SMB clients. The<br>available values are:<br>• Im_ntIm_ntImv2_krb Accepts<br>LM, NTLM, NTLMv2 and<br>Kerberos<br>• ntIm_ntImv2_krb Accepts<br>NTLM, NTLMv2 and<br>Kerberos<br>• ntImv2_krb Accepts NTLMv2<br>and Kerberos<br>• krb Accepts Kerberos only |
| restrict_anonymous     | string  | Specifies what level of access an<br>anonymous user is granted. An<br>anonymous user (also known as<br>a "null user") can list or<br>enumerate certain types of<br>system information from Windows<br>hosts on the network, including<br>user names and details, account<br>policies, and share names.<br>Access for the anonymous user<br>can be controlled by specifying<br>one of three access restriction<br>settings. The available values<br>are:               |
|                        |         | <ul> <li>no_restriction - No access<br/>restriction for an anonymous<br/>user.</li> </ul>                                                                                                    |
|                        |         | <ul> <li>no_enumeration -<br/>Enumeration is restricted for<br/>an anonymous user.</li> </ul>                                                                                                    |
|                        |         | <ul> <li>no_access - All access is<br/>restricted for an anonymous<br/>user.</li> </ul>                                                                                                    |
| smb_encryption         | boolean | Specifies whether encryption is required for incoming CIFS traffic                                                                                                    |

| Name        | Туре    | Description                                                                                                    |
|-------------|---------|----------------------------------------------------------------------------------------------------|
| smb_signing | boolean | Specifies whether signing is<br>required for incoming CIFS traffic<br>SMB signing helps to ensure that<br>network traffic between the CIFS<br>server and the client is not<br>compromised. |

iops\_raw

The number of I/O operations observed at the storage object. This should be used along with delta time to calculate the rate of I/O operations per unit of time.

| Name  | Туре    | Description                                                                                                    |
|-------|---------|----------------------------------------------------------------------------------------------------|
| other | integer | Performance metric for other I/O<br>operations. Other I/O operations<br>can be metadata operations,<br>such as directory lookups and so<br>on. |
| read  | integer | Performance metric for read I/O operations.                                                                                                    |
| total | integer | Performance metric aggregated over all types of I/O operations.                                                                                |
| write | integer | Peformance metric for write I/O operations.                                                                                                    |

latency\_raw

The raw latency in microseconds observed at the storage object. This should be divided by the raw IOPS value to calculate the average latency per I/O operation.

| Name  | Туре    | Description                                                                                                    |
|-------|---------|----------------------------------------------------------------------------------------------------|
| other | integer | Performance metric for other I/O<br>operations. Other I/O operations<br>can be metadata operations,<br>such as directory lookups and so<br>on. |
| read  | integer | Performance metric for read I/O operations.                                                                                                    |
| total | integer | Performance metric aggregated over all types of I/O operations.                                                                                |

| Name  | Туре    | Description                                 |
|-------|---------|---------------------------------------------|
| write | integer | Peformance metric for write I/O operations. |

### throughput\_raw

Throughput bytes observed at the storage object. This should be used along with delta time to calculate the rate of throughput bytes per unit of time.

| Name  | Туре    | Description                                                     |
|-------|---------|-----------------------------------------------------------------|
| read  | integer | Performance metric for read I/O operations.                     |
| total | integer | Performance metric aggregated over all types of I/O operations. |
| write | integer | Peformance metric for write I/O operations.                     |

#### statistics

| Name        | Туре        | Description                                                                                                    |
|-------------|-------------|----------------------------------------------------------------------------------------------------|
| iops_raw    | iops_raw    | The number of I/O operations<br>observed at the storage object.<br>This should be used along with<br>delta time to calculate the rate of<br>I/O operations per unit of time.    |
| latency_raw | latency_raw | The raw latency in microseconds<br>observed at the storage object.<br>This should be divided by the raw<br>IOPS value to calculate the<br>average latency per I/O<br>operation. |

| Name           | Туре           | Description                                                                                                    |
|----------------|----------------|----------------------------------------------------------------------------------------------------|
| status         | string         | Any errors associated with the<br>sample. For example, if the<br>aggregation of data over multiple<br>nodes fails then any of the partial<br>errors might be returned, "ok" on<br>success, or "error" on any internal<br>uncategorized failure. Whenever<br>a sample collection is missed but<br>done at a later time, it is back<br>filled to the previous 15 second<br>timestamp and tagged with<br>"backfilled_data".<br>"Inconsistent_delta_time" is<br>encountered when the time<br>between two collections is not the<br>same for all nodes. Therefore, the<br>aggregated value might be over<br>or under inflated.<br>"Negative_delta" is returned<br>when an expected monotonically<br>increasing value has decreased<br>in value. "Inconsistent_old_data"<br>is returned when one or more<br>nodes do not have the latest<br>data. |
| throughput_raw | throughput_raw | Throughput bytes observed at the<br>storage object. This should be<br>used along with delta time to<br>calculate the rate of throughput<br>bytes per unit of time.                                                                                                    |
| timestamp      | string         | The timestamp of the performance data.                                                                                                    |

#### svm

| Name   | Туре   | Description                       |
|--------|--------|-----------------------------------|
| _links | _links |                                   |
| name   | string | The name of the SVM.              |
| uuid   | string | The unique identifier of the SVM. |

#### cifs\_service

| Name   | Туре   | Description |
|--------|--------|-------------|
| _links | _links |             |

| Name              | Туре                  | Description                                                                                                    |
|-------------------|-----------------------|----------------------------------------------------------------------------------------------------|
| ad_domain         | ad_domain             |                                                                                                    |
| comment           | string                | A descriptive text comment for<br>the CIFS server. SMB clients can<br>see the CIFS server comment<br>when browsing servers on the<br>network. If there is a space in the<br>comment, you must enclose the<br>entire string in quotation marks. |
| default_unix_user | string                | Specifies the UNIX user to which<br>any authenticated CIFS user is<br>mapped to, if the normal user<br>mapping rules fails.                                                                                                    |
| enabled           | boolean               | Specifies if the CIFS service is administratively enabled.                                                                                                    |
| metric            | metric                |                                                                                                    |
| name              | string                | The name of the CIFS server.                                                                                                    |
| netbios           | cifs_netbios          |                                                                                                    |
| security          | cifs_service_security |                                                                                                    |
| statistics        | statistics            |                                                                                                    |
| svm               | svm                   |                                                                                                    |

#### error\_arguments

| Name    | Туре   | Description      |
|---------|--------|------------------|
| code    | string | Argument code    |
| message | string | Message argument |

#### error

| Name      | Туре                   | Description       |
|-----------|------------------------|-------------------|
| arguments | array[error_arguments] | Message arguments |
| code      | string                 | Error code        |
| message   | string                 | Error message     |

| Name   | Туре   | Description                                 |
|--------|--------|---------------------------------------------|
| target | string | The target parameter that caused the error. |

## **Create a CIFS server**

POST /protocols/cifs/services

#### Introduced In: 9.6

Creates a CIFS server. Each SVM can have one CIFS server.

#### Important notes

- The CIFS server name might or might not be the same as the SVM name.
- The CIFS server name can contain up to 15 characters.
- The CIFS server name does not support the following characters: @ # \* ( ) = + [ ] \| ; : " , <> / ?

### **Required properties**

- svm.uuid or svm.name Existing SVM in which to create the CIFS server.
- name Name of the CIFS server.
- ad\_domain.fqdn Fully qualified domain name of the Windows Active Directory to which this CIFS server belongs.
- ad\_domain.user User account with the access to add the CIFS server to the Active Directory.
- ad domain.password Account password used to add this CIFS server to the Active Directory.

#### **Recommended optional properties**

- comment Add a text comment of up to 48 characters about the CIFS server.
- netbios.aliases Add a comma-delimited list of one or more NetBIOS aliases for the CIFS server.
- netbios.wins\_servers Add a list of Windows Internet Name Server (WINS) addresses that manage and map the NetBIOS name of the CIFS server to their network IP addresses. The IP addresses must be IPv4 addresses.

## **Default property values**

If not specified in POST, the following default property values are assigned:

- ad domain.organizational unit CN=Computers
- enabled true
- restrict\_anonymous no\_enumeration
- smb\_signing false

- smb\_encryption false
- encrypt\_dc\_connection false
- kdc encryption false
- default\_unix\_user pcuser
- netbios\_enabled false However, if either "netbios.wins-server" or "netbios.aliases" is set during POST and if netbios\_enabled is not specified then netbios\_enabled is set to true.

#### **Related ONTAP commands**

- vserver cifs server create
- vserver cifs server options modify
- vserver cifs security modify
- vserver cifs server add-netbios-aliases

#### Learn more

DOC /protocols/cifs/services

#### **Parameters**

| Name           | Туре    | In    | Required | Description                                                                                                    |
|----------------|---------|-------|----------|----------------------------------------------------------------------------------------------------|
| return_timeout | integer | query | False    | The number of<br>seconds to allow the<br>call to execute<br>before returning.<br>When doing a<br>POST, PATCH, or<br>DELETE operation<br>on a single record,<br>the default is 0<br>seconds. This<br>means that if an<br>asynchronous<br>operation is started,<br>the server<br>immediately returns<br>HTTP code 202<br>(Accepted) along<br>with a link to the job.<br>If a non-zero value<br>is specified for<br>POST, PATCH, or<br>DELETE operations,<br>ONTAP waits that<br>length of time to see<br>if the job completes<br>so it can return<br>something other<br>than 202.<br>• Default value: 1<br>• Max value: 120<br>• Min value: 0 |
| return_records | boolean | query | False    | The default is false.<br>If set to true, the<br>records are<br>returned.<br>• Default value:                                                                                                    |

## **Request Body**

| Name      | Туре      | Description |
|-----------|-----------|-------------|
| _links    | _links    |             |
| ad_domain | ad_domain |             |

| Name              | Туре                  | Description                                                                                                    |
|-------------------|-----------------------|----------------------------------------------------------------------------------------------------|
| comment           | string                | A descriptive text comment for the<br>CIFS server. SMB clients can see<br>the CIFS server comment when<br>browsing servers on the network. If<br>there is a space in the comment,<br>you must enclose the entire string<br>in quotation marks. |
| default_unix_user | string                | Specifies the UNIX user to which<br>any authenticated CIFS user is<br>mapped to, if the normal user<br>mapping rules fails.                                                                                                    |
| enabled           | boolean               | Specifies if the CIFS service is administratively enabled.                                                                                                    |
| metric            | metric                |                                                                                                    |
| name              | string                | The name of the CIFS server.                                                                                                    |
| netbios           | cifs_netbios          |                                                                                                    |
| security          | cifs_service_security |                                                                                                    |
| statistics        | statistics            |                                                                                                    |
| svm               | svm                   |                                                                                                    |

Example request

```
{
 " links": {
   "self": {
     "href": "/api/resourcelink"
   }
 },
 "ad domain": {
  "fqdn": "example.com"
 },
 "comment": "This CIFS Server Belongs to CS Department",
 "metric": {
   " links": {
     "self": {
      "href": "/api/resourcelink"
     }
   },
   "duration": "PT15S",
   "iops": {
    "read": "200",
     "total": "1000",
    "write": "100"
   },
   "latency": {
    "read": "200",
    "total": "1000",
     "write": "100"
   },
   "status": "ok",
   "throughput": {
     "read": "200",
     "total": "1000",
    "write": "100"
   },
   "timestamp": "2017-01-25T11:20:13Z"
 },
 "name": "CIFS1",
 "netbios": {
   "aliases": [
    "ALIAS 1",
    "ALIAS 2",
     "ALIAS 3"
   ],
   "wins servers": [
     "10.224.65.20",
```

```
"10.224.65.21"
   1
  },
 "security": {
   "lm_compatibility_level": "lm_ntlm_ntlmv2_krb",
   "restrict anonymous": "no restriction"
 },
 "statistics": {
   "iops raw": {
     "read": "200",
     "total": "1000",
     "write": "100"
   },
    "latency raw": {
     "read": "200",
     "total": "1000",
     "write": "100"
    },
    "status": "ok",
    "throughput raw": {
     "read": "200",
     "total": "1000",
     "write": "100"
   },
    "timestamp": "2017-01-25T11:20:13Z"
  },
 "svm": {
   " links": {
     "self": {
       "href": "/api/resourcelink"
     }
    },
   "name": "svm1",
   "uuid": "02c9e252-41be-11e9-81d5-00a0986138f7"
 }
}
```

## Response

Status: 202, Accepted

| Name | Туре     | Description |
|------|----------|-------------|
| job  | job_link |             |

#### Example response

```
{
    "job": {
        "_links": {
            "self": {
                "href": "/api/resourcelink"
            }
        },
        "uuid": "string"
    }
}
```

#### Error

Status: Default, Error

| Name  | Туре  | Description |
|-------|-------|-------------|
| error | error |             |

#### Example error

```
{
  "error": {
    "arguments": {
        "code": "string",
        "message": "string"
    },
    "code": "4",
    "message": "entry doesn't exist",
    "target": "uuid"
    }
}
```

## Definitions

#### See Definitions

href

| Name | Туре   | Description |
|------|--------|-------------|
| href | string |             |

\_links

| Name | Туре | Description |
|------|------|-------------|
| self | href |             |

### ad\_domain

| Name                | Туре   | Description                                                                                                    |
|---------------------|--------|----------------------------------------------------------------------------------------------------|
| fqdn                | string | The fully qualified domain name<br>of the Windows Active Directory<br>to which this CIFS server<br>belongs. A CIFS server appears<br>as a member of Windows server<br>object in the Active Directory<br>store. POST and PATCH only. |
| organizational_unit | string | Specifies the organizational unit<br>within the Active Directory<br>domain to associate with the<br>CIFS server. POST and PATCH<br>only.                                                                                            |
| password            | string | The account password used to<br>add this CIFS server to the Active<br>Directory. This is not audited.                                                                                                    |
| user                | string | The user account used to add<br>this CIFS server to the Active<br>Directory. POST and DELETE<br>only.                                                                                                    |

#### iops

The rate of I/O operations observed at the storage object.

| Name  | Туре    | Description                                                                                                    |
|-------|---------|----------------------------------------------------------------------------------------------------|
| other | integer | Performance metric for other I/O<br>operations. Other I/O operations<br>can be metadata operations,<br>such as directory lookups and so<br>on. |
| read  | integer | Performance metric for read I/O operations.                                                                                                    |
| total | integer | Performance metric aggregated over all types of I/O operations.                                                                                |
| write | integer | Peformance metric for write I/O operations.                                                                                                    |

# latency

The round trip latency in microseconds observed at the storage object.

| Name  | Туре    | Description                                                                                                    |
|-------|---------|----------------------------------------------------------------------------------------------------|
| other | integer | Performance metric for other I/O<br>operations. Other I/O operations<br>can be metadata operations,<br>such as directory lookups and so<br>on. |
| read  | integer | Performance metric for read I/O operations.                                                                                                    |
| total | integer | Performance metric aggregated over all types of I/O operations.                                                                                |
| write | integer | Peformance metric for write I/O operations.                                                                                                    |

# throughput

The rate of throughput bytes per second observed at the storage object.

| Name  | Туре    | Description                                                     |
|-------|---------|-----------------------------------------------------------------|
| read  | integer | Performance metric for read I/O operations.                     |
| total | integer | Performance metric aggregated over all types of I/O operations. |

| Name  | Туре    | Description                                 |
|-------|---------|---------------------------------------------|
| write | integer | Peformance metric for write I/O operations. |

### metric

| Name     | Туре    | Description                                                                                                    |
|----------|---------|----------------------------------------------------------------------------------------------------|
| _links   | _links  |                                                                                                    |
| duration | string  | The duration over which this<br>sample is calculated. The time<br>durations are represented in the<br>ISO-8601 standard format.<br>Samples can be calculated over<br>the following durations:                                                                                                    |
| iops     | iops    | The rate of I/O operations observed at the storage object.                                                                                                    |
| latency  | latency | The round trip latency in microseconds observed at the storage object.                                                                                                    |
| status   | string  | Any errors associated with the<br>sample. For example, if the<br>aggregation of data over multiple<br>nodes fails then any of the partial<br>errors might be returned, "ok" on<br>success, or "error" on any internal<br>uncategorized failure. Whenever<br>a sample collection is missed but<br>done at a later time, it is back<br>filled to the previous 15 second<br>timestamp and tagged with<br>"backfilled_data". "Inconsistent_<br>delta_time" is encountered when<br>the time between two collections<br>is not the same for all nodes.<br>Therefore, the aggregated value<br>might be over or under inflated.<br>"Negative_delta" is returned<br>when an expected monotonically<br>increasing value has decreased<br>in value. "Inconsistent_old_data"<br>is returned when one or more<br>nodes do not have the latest<br>data. |

| Name       | Туре       | Description                                                             |
|------------|------------|-------------------------------------------------------------------------|
| throughput | throughput | The rate of throughput bytes per second observed at the storage object. |
| timestamp  | string     | The timestamp of the performance data.                                  |

### cifs\_netbios

| Name         | Туре          | Description                                                                                                    |
|--------------|---------------|----------------------------------------------------------------------------------------------------|
| aliases      | array[string] |                                                                                                    |
| enabled      | boolean       | Specifies whether NetBios name<br>service (NBNS) is enabled for the<br>CIFS. If this service is enabled,<br>the CIFS server will start sending<br>the broadcast for name<br>registration. |
| wins_servers | array[string] |                                                                                                    |

# cifs\_service\_security

| Name                  | Туре | Description                                                                 |
|-----------------------|------|-----------------------------------------------------------------------------|
| encrypt_dc_connection |      | Specifies whether encryption is required for domain controller connections. |

| Name           | Туре    | Description                                                                                                    |
|----------------|---------|----------------------------------------------------------------------------------------------------|
| kdc_encryption | boolean | Specifies whether AES-128 and<br>AES-256 encryption is enabled<br>for all Kerberos-based<br>communication with the Active<br>Directory KDC. To take<br>advantage of the strongest<br>security with Kerberos-based<br>communication, AES-256 and<br>AES-128 encryption can be<br>enabled on the CIFS server.<br>Kerberos-related communication<br>for CIFS is used during CIFS<br>server creation on the SVM, as<br>well as during the SMB session<br>setup phase. The CIFS server<br>supports the following encryption<br>types for Kerberos<br>communication: |
|                |         | • RC4-HMAC<br>• DES                                                                                                    |
|                |         | AES When the CIFS server is<br>created, the domain controlled<br>creates a computer machine<br>account in Active Directory.<br>After a newly created<br>machine account<br>authenticates, the KDC and<br>the CIFS server negotiates<br>encryption types. At this time<br>the KDC becomes aware of<br>the encryption capabilities of<br>the particular machine<br>account and uses those<br>capabilities in subsequent<br>communication with the CIFS<br>server. In addition to<br>negotiating encryption types                                                 |
|                |         | during CIFS server creation,<br>the encryption types are<br>renegotiated when a machine<br>account password is reset.                                                                                                    |

| Name                   | Туре    | Description                                                                                                    |
|------------------------|---------|----------------------------------------------------------------------------------------------------|
| Im_compatibility_level | string  | It is CIFS server minimum<br>security level, also known as the<br>LMCompatibilityLevel. The<br>minimum security level is the<br>minimum level of the security<br>tokens that the CIFS server<br>accepts from SMB clients. The<br>available values are:<br>• Im_ntlm_ntlmv2_krb Accepts<br>LM, NTLM, NTLMv2 and<br>Kerberos<br>• ntlm_ntlmv2_krb Accepts<br>NTLM, NTLMv2 and<br>Kerberos<br>• ntlmv2_krb Accepts NTLMv2<br>and Kerberos<br>• krb Accepts Kerberos only                                                                                                    |
| restrict_anonymous     | string  | <ul> <li>Specifies what level of access an anonymous user is granted. An anonymous user (also known as a "null user") can list or enumerate certain types of system information from Windows hosts on the network, including user names and details, account policies, and share names. Access for the anonymous user can be controlled by specifying one of three access restriction settings. The available values are:         <ul> <li>no_restriction - No access restriction for an anonymous user.</li> <li>no_enumeration - Enumeration is restricted for an anonymous user.</li> <li>no_access - All access is restricted for an anonymous user.</li> </ul> </li> </ul> |
| smb_encryption         | boolean | Specifies whether encryption is required for incoming CIFS traffic                                                                                                    |

| Name        | Туре    | Description                                                                                                    |
|-------------|---------|----------------------------------------------------------------------------------------------------|
| smb_signing | boolean | Specifies whether signing is<br>required for incoming CIFS traffic<br>SMB signing helps to ensure that<br>network traffic between the CIFS<br>server and the client is not<br>compromised. |

iops\_raw

The number of I/O operations observed at the storage object. This should be used along with delta time to calculate the rate of I/O operations per unit of time.

| Name  | Туре    | Description                                                                                                    |
|-------|---------|----------------------------------------------------------------------------------------------------|
| other | integer | Performance metric for other I/O<br>operations. Other I/O operations<br>can be metadata operations,<br>such as directory lookups and so<br>on. |
| read  | integer | Performance metric for read I/O operations.                                                                                                    |
| total | integer | Performance metric aggregated over all types of I/O operations.                                                                                |
| write | integer | Peformance metric for write I/O operations.                                                                                                    |

latency\_raw

The raw latency in microseconds observed at the storage object. This should be divided by the raw IOPS value to calculate the average latency per I/O operation.

| Name  | Туре    | Description                                                                                                    |
|-------|---------|----------------------------------------------------------------------------------------------------|
| other | integer | Performance metric for other I/O<br>operations. Other I/O operations<br>can be metadata operations,<br>such as directory lookups and so<br>on. |
| read  | integer | Performance metric for read I/O operations.                                                                                                    |
| total | integer | Performance metric aggregated over all types of I/O operations.                                                                                |

| Name  | Туре    | Description                                 |  |
|-------|---------|---------------------------------------------|--|
| write | integer | Peformance metric for write I/O operations. |  |

# throughput\_raw

Throughput bytes observed at the storage object. This should be used along with delta time to calculate the rate of throughput bytes per unit of time.

| Name  | Туре    | Description                                                     |  |
|-------|---------|-----------------------------------------------------------------|--|
| read  | integer | Performance metric for read I/O operations.                     |  |
| total | integer | Performance metric aggregated over all types of I/O operations. |  |
| write | integer | Peformance metric for write I/O operations.                     |  |

### statistics

| Name        | Туре        | Description                                                                                                    |
|-------------|-------------|----------------------------------------------------------------------------------------------------|
| iops_raw    | iops_raw    | The number of I/O operations<br>observed at the storage object.<br>This should be used along with<br>delta time to calculate the rate of<br>I/O operations per unit of time.    |
| latency_raw | latency_raw | The raw latency in microseconds<br>observed at the storage object.<br>This should be divided by the raw<br>IOPS value to calculate the<br>average latency per I/O<br>operation. |

| Name           | Туре           | Description                                                     |  |
|----------------|----------------|-----------------------------------------------------------------|--|
| status         | string         | storage object. This should be<br>used along with delta time to |  |
| throughput_raw | throughput_raw | calculate the rate of throughput                                |  |
| timestamp      | string         | The timestamp of the performance data.                          |  |

#### svm

| Name   | Туре   | Description                       |  |
|--------|--------|-----------------------------------|--|
| _links | _links |                                   |  |
| name   | string | The name of the SVM.              |  |
| uuid   | string | The unique identifier of the SVM. |  |

### cifs\_service

| Name   | Туре   | Description |
|--------|--------|-------------|
| _links | _links |             |

| Name              | Туре                  | Description                                                                                                    |  |
|-------------------|-----------------------|----------------------------------------------------------------------------------------------------|--|
| ad_domain         | ad_domain             |                                                                                                    |  |
| comment           | string                | A descriptive text comment for<br>the CIFS server. SMB clients ca<br>see the CIFS server comment<br>when browsing servers on the<br>network. If there is a space in th<br>comment, you must enclose the<br>entire string in quotation marks. |  |
| default_unix_user | string                | Specifies the UNIX user to whic<br>any authenticated CIFS user is<br>mapped to, if the normal user<br>mapping rules fails.                                                                                                    |  |
| enabled           | boolean               | Specifies if the CIFS service is administratively enabled.                                                                                                    |  |
| metric            | metric                |                                                                                                    |  |
| name              | string                | The name of the CIFS server.                                                                                                    |  |
| netbios           | cifs_netbios          |                                                                                                    |  |
| security          | cifs_service_security |                                                                                                    |  |
| statistics        | statistics            |                                                                                                    |  |
| svm               | svm                   |                                                                                                    |  |

# job\_link

| Name   | Туре   | Description                                                                                     |
|--------|--------|-------------------------------------------------------------------------------------------------|
| _links | _links |                                                                                                 |
| uuid   | string | The UUID of the asynchronous<br>job that is triggered by a POST,<br>PATCH, or DELETE operation. |

# error\_arguments

| Name    | Туре   | Description      |  |
|---------|--------|------------------|--|
| code    | string | Argument code    |  |
| message | string | Message argument |  |

error

| Name      | Туре                   | Description                                 |  |
|-----------|------------------------|---------------------------------------------|--|
| arguments | array[error_arguments] | Message arguments                           |  |
| code      | string                 | Error code                                  |  |
| message   | string                 | Error message                               |  |
| target    | string                 | The target parameter that caused the error. |  |

# Delete a CIFS server and related configurations

DELETE /protocols/cifs/services/{svm.uuid}

```
Introduced In: 9.6
```

Deletes a CIFS server and related CIFS configurations.

# **Related ONTAP commands**

- vserver cifs server delete
- vserver cifs remove-netbios-aliases

### Learn more

DOC /protocols/cifs/services

### **Parameters**

| Name           | Туре    | In    | Required | Description                                                                                                    |
|----------------|---------|-------|----------|----------------------------------------------------------------------------------------------------|
| return_timeout | integer | query | False    | The number of<br>seconds to allow the<br>call to execute<br>before returning.<br>When doing a<br>POST, PATCH, or<br>DELETE operation<br>on a single record,<br>the default is 0<br>seconds. This<br>means that if an<br>asynchronous<br>operation is started,<br>the server<br>immediately returns<br>HTTP code 202<br>(Accepted) along<br>with a link to the job.<br>If a non-zero value<br>is specified for<br>POST, PATCH, or<br>DELETE operations,<br>ONTAP waits that<br>length of time to see<br>if the job completes<br>so it can return<br>something other<br>than 202.<br>• Default value: 1<br>• Max value: 120<br>• Min value: 0 |
| svm.uuid       | string  | path  | True     | UUID of the SVM to<br>which this object<br>belongs.                                                                                                    |

# **Request Body**

| Name      | Туре      | Description |
|-----------|-----------|-------------|
| ad_domain | ad_domain |             |

### Example request

```
{
   "ad_domain": {
    "fqdn": "example.com"
   }
}
```

# Response

```
Status: 202, Accepted
```

| Name | Туре     | Description |
|------|----------|-------------|
| job  | job_link |             |

### Example response

```
{
    "job": {
        "_links": {
            "self": {
                "href": "/api/resourcelink"
            }
        },
        "uuid": "string"
    }
}
```

# Error

```
Status: Default, Error
```

| Name  | Туре  | Description |
|-------|-------|-------------|
| error | error |             |

#### Example error

```
{
   "error": {
    "arguments": {
        "code": "string",
        "message": "string"
    },
    "code": "4",
    "message": "entry doesn't exist",
    "target": "uuid"
   }
}
```

# Definitions

### See Definitions

### ad\_domain

| Name                | Туре   | Description                                                                                                    |
|---------------------|--------|----------------------------------------------------------------------------------------------------|
| fqdn                | string | The fully qualified domain name<br>of the Windows Active Directory<br>to which this CIFS server<br>belongs. A CIFS server appears<br>as a member of Windows server<br>object in the Active Directory<br>store. POST and PATCH only. |
| organizational_unit | string | Specifies the organizational unit<br>within the Active Directory<br>domain to associate with the<br>CIFS server. POST and PATCH<br>only.                                                                                            |
| password            | string | The account password used to<br>add this CIFS server to the Active<br>Directory. This is not audited.                                                                                                    |
| user                | string | The user account used to add<br>this CIFS server to the Active<br>Directory. POST and DELETE<br>only.                                                                                                    |

### cifs\_service\_delete

| Name      | Туре      | Description |
|-----------|-----------|-------------|
| ad_domain | ad_domain |             |

### href

| Name | Туре   | Description |
|------|--------|-------------|
| href | string |             |

# \_links

| Name | Туре | Description |
|------|------|-------------|
| self | href |             |

# job\_link

| Name   | Туре   | Description |
|--------|--------|-------------|
| _links | _links |             |

| Name | Туре   | Description                                                                               |
|------|--------|-------------------------------------------------------------------------------------------|
| uuid | string | The UUID of the asynchronous job that is triggered by a POST, PATCH, or DELETE operation. |

error\_arguments

| Name    | Type Description |                  |
|---------|------------------|------------------|
| code    | string           | Argument code    |
| message | string           | Message argument |

error

| Name      | Туре                   | Description                                 |  |
|-----------|------------------------|---------------------------------------------|--|
| arguments | array[error_arguments] | Message arguments                           |  |
| code      | string                 | Error code                                  |  |
| message   | string                 | Error message                               |  |
| target    | string                 | The target parameter that caused the error. |  |

# **Retrieve a CIFS server**

GET /protocols/cifs/services/{svm.uuid}

Introduced In: 9.6

Retrieves a CIFS server.

# **Related ONTAP commands**

- vserver cifs server show
- vserver cifs server options show
- vserver cifs server security show

### Learn more

DOC /protocols/cifs/services

# **Parameters**

| Name     | Туре          | In    | Required | Description                   |
|----------|---------------|-------|----------|-------------------------------|
| svm.uuid | string        | path  | True     |                               |
| fields   | array[string] | query | False    | Specify the fields to return. |

# Response

Status: 200, Ok

| Name              | Туре                  | Description                                                                                                    |
|-------------------|-----------------------|----------------------------------------------------------------------------------------------------|
| _links            | _links                |                                                                                                    |
| ad_domain         | ad_domain             |                                                                                                    |
| comment           | string                | A descriptive text comment for the<br>CIFS server. SMB clients can see<br>the CIFS server comment when<br>browsing servers on the network. If<br>there is a space in the comment,<br>you must enclose the entire string<br>in quotation marks. |
| default_unix_user | string                | Specifies the UNIX user to which<br>any authenticated CIFS user is<br>mapped to, if the normal user<br>mapping rules fails.                                                                                                    |
| enabled           | boolean               | Specifies if the CIFS service is administratively enabled.                                                                                                    |
| metric            | metric                |                                                                                                    |
| name              | string                | The name of the CIFS server.                                                                                                    |
| netbios           | cifs_netbios          |                                                                                                    |
| security          | cifs_service_security |                                                                                                    |
| statistics        | statistics            |                                                                                                    |
| svm               | svm                   |                                                                                                    |

**Example response** 

```
{
 " links": {
   "self": {
     "href": "/api/resourcelink"
   }
 },
 "ad domain": {
  "fqdn": "example.com"
 },
 "comment": "This CIFS Server Belongs to CS Department",
 "metric": {
   " links": {
     "self": {
       "href": "/api/resourcelink"
     }
   },
   "duration": "PT15S",
   "iops": {
    "read": "200",
     "total": "1000",
     "write": "100"
   },
   "latency": {
    "read": "200",
    "total": "1000",
     "write": "100"
   },
   "status": "ok",
   "throughput": {
     "read": "200",
     "total": "1000",
    "write": "100"
   },
   "timestamp": "2017-01-25T11:20:13Z"
 },
 "name": "CIFS1",
 "netbios": {
   "aliases": [
    "ALIAS 1",
    "ALIAS 2",
     "ALIAS 3"
   ],
   "wins servers": [
     "10.224.65.20",
```

```
"10.224.65.21"
   1
 },
 "security": {
   "lm_compatibility_level": "lm_ntlm_ntlmv2_krb",
   "restrict anonymous": "no restriction"
 },
 "statistics": {
   "iops raw": {
     "read": "200",
     "total": "1000",
     "write": "100"
   },
    "latency raw": {
     "read": "200",
    "total": "1000",
     "write": "100"
    },
    "status": "ok",
    "throughput raw": {
     "read": "200",
    "total": "1000",
     "write": "100"
   },
    "timestamp": "2017-01-25T11:20:13Z"
  },
 "svm": {
   " links": {
     "self": {
       "href": "/api/resourcelink"
     }
   },
   "name": "svm1",
   "uuid": "02c9e252-41be-11e9-81d5-00a0986138f7"
 }
}
```

# Error

Status: Default, Error

| Name  | Туре  | Description |
|-------|-------|-------------|
| error | error |             |

#### Example error

```
{
    "error": {
        "arguments": {
            "code": "string",
            "message": "string"
        },
        "code": "4",
        "message": "entry doesn't exist",
        "target": "uuid"
    }
}
```

# Definitions

### See Definitions

href

| Name | Туре   | Description |
|------|--------|-------------|
| href | string |             |

\_links

| Name | Туре | Description |
|------|------|-------------|
| self | href |             |

# ad\_domain

| Name                | Туре   | Description                                                                                                    |
|---------------------|--------|----------------------------------------------------------------------------------------------------|
| fqdn                | string | The fully qualified domain name<br>of the Windows Active Directory<br>to which this CIFS server<br>belongs. A CIFS server appears<br>as a member of Windows server<br>object in the Active Directory<br>store. POST and PATCH only. |
| organizational_unit | string | Specifies the organizational unit<br>within the Active Directory<br>domain to associate with the<br>CIFS server. POST and PATCH<br>only.                                                                                            |
| password            | string | The account password used to<br>add this CIFS server to the Active<br>Directory. This is not audited.                                                                                                    |
| user                | string | The user account used to add<br>this CIFS server to the Active<br>Directory. POST and DELETE<br>only.                                                                                                    |

### iops

The rate of I/O operations observed at the storage object.

| Name  | Туре    | Description                                                                                                    |
|-------|---------|----------------------------------------------------------------------------------------------------|
| other | integer | Performance metric for other I/O<br>operations. Other I/O operations<br>can be metadata operations,<br>such as directory lookups and so<br>on. |
| read  | integer | Performance metric for read I/O operations.                                                                                                    |
| total | integer | Performance metric aggregated over all types of I/O operations.                                                                                |
| write | integer | Peformance metric for write I/O operations.                                                                                                    |

# latency

The round trip latency in microseconds observed at the storage object.

| Name  | Туре    | Description                                                                                                    |
|-------|---------|----------------------------------------------------------------------------------------------------|
| other | integer | Performance metric for other I/O<br>operations. Other I/O operations<br>can be metadata operations,<br>such as directory lookups and so<br>on. |
| read  | integer | Performance metric for read I/O operations.                                                                                                    |
| total | integer | Performance metric aggregated over all types of I/O operations.                                                                                |
| write | integer | Peformance metric for write I/O operations.                                                                                                    |

# throughput

The rate of throughput bytes per second observed at the storage object.

| Name  | Туре    | Description                                                     |
|-------|---------|-----------------------------------------------------------------|
| read  | integer | Performance metric for read I/O operations.                     |
| total | integer | Performance metric aggregated over all types of I/O operations. |

| Name  | Туре    | Description                                 |
|-------|---------|---------------------------------------------|
| write | integer | Peformance metric for write I/O operations. |

### metric

| Name     | Туре    | Description                                                                                                    |
|----------|---------|----------------------------------------------------------------------------------------------------|
| _links   | _links  |                                                                                                    |
| duration | string  | The duration over which this<br>sample is calculated. The time<br>durations are represented in the<br>ISO-8601 standard format.<br>Samples can be calculated over<br>the following durations:                                                                                                    |
| iops     | iops    | The rate of I/O operations observed at the storage object.                                                                                                    |
| latency  | latency | The round trip latency in microseconds observed at the storage object.                                                                                                    |
| status   | string  | Any errors associated with the<br>sample. For example, if the<br>aggregation of data over multiple<br>nodes fails then any of the partial<br>errors might be returned, "ok" on<br>success, or "error" on any internal<br>uncategorized failure. Whenever<br>a sample collection is missed but<br>done at a later time, it is back<br>filled to the previous 15 second<br>timestamp and tagged with<br>"backfilled_data". "Inconsistent_<br>delta_time" is encountered when<br>the time between two collections<br>is not the same for all nodes.<br>Therefore, the aggregated value<br>might be over or under inflated.<br>"Negative_delta" is returned<br>when an expected monotonically<br>increasing value has decreased<br>in value. "Inconsistent_old_data"<br>is returned when one or more<br>nodes do not have the latest<br>data. |

| Name       | Туре       | Description                                                             |
|------------|------------|-------------------------------------------------------------------------|
| throughput | throughput | The rate of throughput bytes per second observed at the storage object. |
| timestamp  | string     | The timestamp of the performance data.                                  |

### cifs\_netbios

| Name         | Туре          | Description                                                                                                    |
|--------------|---------------|----------------------------------------------------------------------------------------------------|
| aliases      | array[string] |                                                                                                    |
| enabled      | boolean       | Specifies whether NetBios name<br>service (NBNS) is enabled for the<br>CIFS. If this service is enabled,<br>the CIFS server will start sending<br>the broadcast for name<br>registration. |
| wins_servers | array[string] |                                                                                                    |

# cifs\_service\_security

| Name                  | Туре    | Description                                                                 |
|-----------------------|---------|-----------------------------------------------------------------------------|
| encrypt_dc_connection | boolean | Specifies whether encryption is required for domain controller connections. |

| Name           | Туре    | Description                                                                                                    |
|----------------|---------|----------------------------------------------------------------------------------------------------|
| kdc_encryption | boolean | Specifies whether AES-128 and<br>AES-256 encryption is enabled<br>for all Kerberos-based<br>communication with the Active<br>Directory KDC. To take<br>advantage of the strongest<br>security with Kerberos-based<br>communication, AES-256 and<br>AES-128 encryption can be<br>enabled on the CIFS server.<br>Kerberos-related communication<br>for CIFS is used during CIFS<br>server creation on the SVM, as<br>well as during the SMB session<br>setup phase. The CIFS server<br>supports the following encryption<br>types for Kerberos<br>communication: |
|                |         | • RC4-HMAC<br>• DES                                                                                                    |
|                |         | AES When the CIFS server is<br>created, the domain controlled<br>creates a computer machine<br>account in Active Directory.<br>After a newly created<br>machine account<br>authenticates, the KDC and<br>the CIFS server negotiates<br>encryption types. At this time<br>the KDC becomes aware of<br>the encryption capabilities of<br>the particular machine<br>account and uses those<br>capabilities in subsequent<br>communication with the CIFS<br>server. In addition to<br>negotiating encryption types                                                 |
|                |         | during CIFS server creation,<br>the encryption types are<br>renegotiated when a machine<br>account password is reset.                                                                                                    |

| Name                   | Туре    | Description                                                                                                    |
|------------------------|---------|----------------------------------------------------------------------------------------------------|
| Im_compatibility_level | string  | It is CIFS server minimum<br>security level, also known as the<br>LMCompatibilityLevel. The<br>minimum security level is the<br>minimum level of the security<br>tokens that the CIFS server<br>accepts from SMB clients. The<br>available values are:<br>• Im_ntlm_ntlmv2_krb Accepts<br>LM, NTLM, NTLMv2 and<br>Kerberos<br>• ntlm_ntlmv2_krb Accepts<br>NTLM, NTLMv2 and<br>Kerberos<br>• ntlmv2_krb Accepts NTLMv2<br>and Kerberos<br>• krb Accepts Kerberos only                                                                                                    |
| restrict_anonymous     | string  | <ul> <li>Specifies what level of access an anonymous user is granted. An anonymous user (also known as a "null user") can list or enumerate certain types of system information from Windows hosts on the network, including user names and details, account policies, and share names. Access for the anonymous user can be controlled by specifying one of three access restriction settings. The available values are:</li> <li>no_restriction - No access restriction for an anonymous user.</li> <li>no_enumeration - Enumeration is restricted for an anonymous user.</li> <li>no_access - All access is restricted for an anonymous user.</li> </ul> |
| smb_encryption         | boolean | Specifies whether encryption is required for incoming CIFS traffic.                                                                                                    |

| Name        | Туре    | Description                                                                                                    |
|-------------|---------|----------------------------------------------------------------------------------------------------|
| smb_signing | boolean | Specifies whether signing is<br>required for incoming CIFS traffic<br>SMB signing helps to ensure that<br>network traffic between the CIFS<br>server and the client is not<br>compromised. |

iops\_raw

The number of I/O operations observed at the storage object. This should be used along with delta time to calculate the rate of I/O operations per unit of time.

| Name  | Туре    | Description                                                                                                    |
|-------|---------|----------------------------------------------------------------------------------------------------|
| other | integer | Performance metric for other I/O<br>operations. Other I/O operations<br>can be metadata operations,<br>such as directory lookups and so<br>on. |
| read  | integer | Performance metric for read I/O operations.                                                                                                    |
| total | integer | Performance metric aggregated over all types of I/O operations.                                                                                |
| write | integer | Peformance metric for write I/O operations.                                                                                                    |

latency\_raw

The raw latency in microseconds observed at the storage object. This should be divided by the raw IOPS value to calculate the average latency per I/O operation.

| Name  | Туре    | Description                                                                                                    |
|-------|---------|----------------------------------------------------------------------------------------------------|
| other | integer | Performance metric for other I/O<br>operations. Other I/O operations<br>can be metadata operations,<br>such as directory lookups and so<br>on. |
| read  | integer | Performance metric for read I/O operations.                                                                                                    |
| total | integer | Performance metric aggregated over all types of I/O operations.                                                                                |

| Name  | Туре    | Description                                 |
|-------|---------|---------------------------------------------|
| write | integer | Peformance metric for write I/O operations. |

# throughput\_raw

Throughput bytes observed at the storage object. This should be used along with delta time to calculate the rate of throughput bytes per unit of time.

| Name  | Туре    | Description                                                     |
|-------|---------|-----------------------------------------------------------------|
| read  | integer | Performance metric for read I/O operations.                     |
| total | integer | Performance metric aggregated over all types of I/O operations. |
| write | integer | Peformance metric for write I/O operations.                     |

### statistics

| Name        | Туре        | Description                                                                                                    |
|-------------|-------------|----------------------------------------------------------------------------------------------------|
| iops_raw    | iops_raw    | The number of I/O operations<br>observed at the storage object.<br>This should be used along with<br>delta time to calculate the rate of<br>I/O operations per unit of time.    |
| latency_raw | latency_raw | The raw latency in microseconds<br>observed at the storage object.<br>This should be divided by the raw<br>IOPS value to calculate the<br>average latency per I/O<br>operation. |

| Name           | Туре           | Description                                                                                                    |
|----------------|----------------|----------------------------------------------------------------------------------------------------|
| status         | string         | Any errors associated with the<br>sample. For example, if the<br>aggregation of data over multiple<br>nodes fails then any of the partial<br>errors might be returned, "ok" on<br>success, or "error" on any internal<br>uncategorized failure. Whenever<br>a sample collection is missed but<br>done at a later time, it is back<br>filled to the previous 15 second<br>timestamp and tagged with<br>"backfilled_data".<br>"Inconsistent_delta_time" is<br>encountered when the time<br>between two collections is not the<br>same for all nodes. Therefore, the<br>aggregated value might be over<br>or under inflated.<br>"Negative_delta" is returned<br>when an expected monotonically<br>increasing value has decreased<br>in value. "Inconsistent_old_data"<br>is returned when one or more<br>nodes do not have the latest<br>data. |
| throughput_raw | throughput_raw | Throughput bytes observed at the<br>storage object. This should be<br>used along with delta time to<br>calculate the rate of throughput<br>bytes per unit of time.                                                                                                    |
| timestamp      | string         | The timestamp of the performance data.                                                                                                    |

#### svm

| Name   | Туре   | Description                       |
|--------|--------|-----------------------------------|
| _links | _links |                                   |
| name   | string | The name of the SVM.              |
| uuid   | string | The unique identifier of the SVM. |

### error\_arguments

| Name      | Туре                   | Description                                 |
|-----------|------------------------|---------------------------------------------|
| code      | string                 | Argument code                               |
| message   | string                 | Message argument                            |
| error     |                        |                                             |
| Name      | Туре                   | Description                                 |
| arguments | array[error_arguments] | Message arguments                           |
| code      | string                 | Error code                                  |
| message   | string                 | Error message                               |
| target    | string                 | The target parameter that caused the error. |

# Update CIFS mandatory and optional parameters

```
PATCH /protocols/cifs/services/{svm.uuid}
```

#### Introduced In: 9.6

Updates both the mandatory and optional parameters of the CIFS configuration. Ensure the CIFS server is administratively disabled when renaming the CIFS server or modifying the *ad\_domain* properties.

### **Related ONTAP commands**

- vserver cifs server modify
- vserver cifs server options modify
- vserver cifs security modify
- vserver cifs server add-netbios-aliases
- vserver cifs server remove-netbios-aliases

#### Learn more

DOC /protocols/cifs/services

### **Parameters**

| Name           | Туре    | In    | Required | Description                                                                                                    |
|----------------|---------|-------|----------|----------------------------------------------------------------------------------------------------|
| return_timeout | integer | query | False    | The number of<br>seconds to allow the<br>call to execute<br>before returning.<br>When doing a<br>POST, PATCH, or<br>DELETE operation<br>on a single record,<br>the default is 0<br>seconds. This<br>means that if an<br>asynchronous<br>operation is started,<br>the server<br>immediately returns<br>HTTP code 202<br>(Accepted) along<br>with a link to the job.<br>If a non-zero value<br>is specified for<br>POST, PATCH, or<br>DELETE operations,<br>ONTAP waits that<br>length of time to see<br>if the job completes<br>so it can return<br>something other<br>than 202.<br>• Default value: 1<br>• Max value: 120<br>• Min value: 0 |
| svm.uuid       | string  | path  | True     | UUID of the SVM to which this object belongs.                                                                                                    |

# **Request Body**

| Name      | Туре      | Description |
|-----------|-----------|-------------|
| _links    | _links    |             |
| ad_domain | ad_domain |             |

| Name              | Туре                  | Description                                                                                                    |
|-------------------|-----------------------|----------------------------------------------------------------------------------------------------|
| comment           | string                | A descriptive text comment for the<br>CIFS server. SMB clients can see<br>the CIFS server comment when<br>browsing servers on the network. If<br>there is a space in the comment,<br>you must enclose the entire string<br>in quotation marks. |
| default_unix_user | string                | Specifies the UNIX user to which<br>any authenticated CIFS user is<br>mapped to, if the normal user<br>mapping rules fails.                                                                                                    |
| enabled           | boolean               | Specifies if the CIFS service is administratively enabled.                                                                                                    |
| metric            | metric                |                                                                                                    |
| name              | string                | The name of the CIFS server.                                                                                                    |
| netbios           | cifs_netbios          |                                                                                                    |
| security          | cifs_service_security |                                                                                                    |
| statistics        | statistics            |                                                                                                    |
| svm               | svm                   |                                                                                                    |

Example request

```
{
 " links": {
   "self": {
     "href": "/api/resourcelink"
   }
 },
 "ad domain": {
  "fqdn": "example.com"
 },
 "comment": "This CIFS Server Belongs to CS Department",
 "metric": {
   " links": {
     "self": {
      "href": "/api/resourcelink"
     }
   },
   "duration": "PT15S",
   "iops": {
    "read": "200",
     "total": "1000",
    "write": "100"
   },
   "latency": {
    "read": "200",
    "total": "1000",
    "write": "100"
   },
   "status": "ok",
   "throughput": {
     "read": "200",
     "total": "1000",
    "write": "100"
   },
   "timestamp": "2017-01-25T11:20:13Z"
 },
 "name": "CIFS1",
 "netbios": {
   "aliases": [
    "ALIAS 1",
     "ALIAS 2",
     "ALIAS 3"
   ],
   "wins servers": [
     "10.224.65.20",
```

```
"10.224.65.21"
   1
 },
 "security": {
   "lm_compatibility_level": "lm_ntlm_ntlmv2_krb",
   "restrict anonymous": "no restriction"
 },
 "statistics": {
   "iops raw": {
     "read": "200",
     "total": "1000",
     "write": "100"
   },
    "latency raw": {
     "read": "200",
     "total": "1000",
     "write": "100"
    },
    "status": "ok",
    "throughput raw": {
     "read": "200",
     "total": "1000",
     "write": "100"
   },
    "timestamp": "2017-01-25T11:20:13Z"
  },
 "svm": {
   " links": {
     "self": {
       "href": "/api/resourcelink"
     }
    },
   "name": "svm1",
   "uuid": "02c9e252-41be-11e9-81d5-00a0986138f7"
 }
}
```

# Response

Status: 202, Accepted

| Name | Туре     | Description |
|------|----------|-------------|
| job  | job_link |             |

#### Example response

```
{
    "job": {
        "_links": {
            "self": {
                "href": "/api/resourcelink"
            }
        },
        "uuid": "string"
    }
}
```

### Error

Status: Default, Error

| Name  | Туре  | Description |
|-------|-------|-------------|
| error | error |             |

#### Example error

```
{
  "error": {
    "arguments": {
        "code": "string",
        "message": "string"
    },
    "code": "4",
    "message": "entry doesn't exist",
    "target": "uuid"
    }
}
```

# Definitions

### See Definitions

href

| Name | Туре   | Description |
|------|--------|-------------|
| href | string |             |

\_links

| Name | Туре | Description |
|------|------|-------------|
| self | href |             |

# ad\_domain

| Name                | Туре   | Description                                                                                                    |
|---------------------|--------|----------------------------------------------------------------------------------------------------|
| fqdn                | string | The fully qualified domain name<br>of the Windows Active Directory<br>to which this CIFS server<br>belongs. A CIFS server appears<br>as a member of Windows server<br>object in the Active Directory<br>store. POST and PATCH only. |
| organizational_unit | string | Specifies the organizational unit<br>within the Active Directory<br>domain to associate with the<br>CIFS server. POST and PATCH<br>only.                                                                                            |
| password            | string | The account password used to<br>add this CIFS server to the Active<br>Directory. This is not audited.                                                                                                    |
| user                | string | The user account used to add<br>this CIFS server to the Active<br>Directory. POST and DELETE<br>only.                                                                                                    |

### iops

The rate of I/O operations observed at the storage object.

| Name  | Туре    | Description                                                                                                    |
|-------|---------|----------------------------------------------------------------------------------------------------|
| other | integer | Performance metric for other I/O<br>operations. Other I/O operations<br>can be metadata operations,<br>such as directory lookups and so<br>on. |
| read  | integer | Performance metric for read I/O operations.                                                                                                    |
| total | integer | Performance metric aggregated over all types of I/O operations.                                                                                |
| write | integer | Peformance metric for write I/O operations.                                                                                                    |

# latency

The round trip latency in microseconds observed at the storage object.

| Name  | Туре    | Description                                                                                                    |
|-------|---------|----------------------------------------------------------------------------------------------------|
| other | integer | Performance metric for other I/O<br>operations. Other I/O operations<br>can be metadata operations,<br>such as directory lookups and so<br>on. |
| read  | integer | Performance metric for read I/O operations.                                                                                                    |
| total | integer | Performance metric aggregated over all types of I/O operations.                                                                                |
| write | integer | Peformance metric for write I/O operations.                                                                                                    |

# throughput

The rate of throughput bytes per second observed at the storage object.

| Name  | Туре    | Description                                                     |
|-------|---------|-----------------------------------------------------------------|
| read  | integer | Performance metric for read I/O operations.                     |
| total | integer | Performance metric aggregated over all types of I/O operations. |

| Nai  | me | Туре    | Description                                 |
|------|----|---------|---------------------------------------------|
| writ | te | integer | Peformance metric for write I/O operations. |

## metric

| Name     | Туре    | Description                                                                                                    |
|----------|---------|----------------------------------------------------------------------------------------------------|
| _links   | _links  |                                                                                                    |
| duration | string  | The duration over which this<br>sample is calculated. The time<br>durations are represented in the<br>ISO-8601 standard format.<br>Samples can be calculated over<br>the following durations:                                                                                                    |
| iops     | iops    | The rate of I/O operations observed at the storage object.                                                                                                    |
| latency  | latency | The round trip latency in microseconds observed at the storage object.                                                                                                    |
| status   | string  | Any errors associated with the<br>sample. For example, if the<br>aggregation of data over multiple<br>nodes fails then any of the partial<br>errors might be returned, "ok" on<br>success, or "error" on any internal<br>uncategorized failure. Whenever<br>a sample collection is missed but<br>done at a later time, it is back<br>filled to the previous 15 second<br>timestamp and tagged with<br>"backfilled_data". "Inconsistent_<br>delta_time" is encountered when<br>the time between two collections<br>is not the same for all nodes.<br>Therefore, the aggregated value<br>might be over or under inflated.<br>"Negative_delta" is returned<br>when an expected monotonically<br>increasing value has decreased<br>in value. "Inconsistent_old_data"<br>is returned when one or more<br>nodes do not have the latest<br>data. |

| Name       | Туре       | Description                                                             |
|------------|------------|-------------------------------------------------------------------------|
| throughput | throughput | The rate of throughput bytes per second observed at the storage object. |
| timestamp  | string     | The timestamp of the performance data.                                  |

## cifs\_netbios

| Name         | Туре          | Description                                                                                                    |
|--------------|---------------|----------------------------------------------------------------------------------------------------|
| aliases      | array[string] |                                                                                                    |
| enabled      | boolean       | Specifies whether NetBios name<br>service (NBNS) is enabled for the<br>CIFS. If this service is enabled,<br>the CIFS server will start sending<br>the broadcast for name<br>registration. |
| wins_servers | array[string] |                                                                                                    |

# cifs\_service\_security

| Name                  | Туре    | Description                                                                 |
|-----------------------|---------|-----------------------------------------------------------------------------|
| encrypt_dc_connection | boolean | Specifies whether encryption is required for domain controller connections. |

| Name           | Туре    | Description                                                                                                    |
|----------------|---------|----------------------------------------------------------------------------------------------------|
| kdc_encryption | boolean | Specifies whether AES-128 and<br>AES-256 encryption is enabled<br>for all Kerberos-based<br>communication with the Active<br>Directory KDC. To take<br>advantage of the strongest<br>security with Kerberos-based<br>communication, AES-256 and<br>AES-128 encryption can be<br>enabled on the CIFS server.<br>Kerberos-related communication<br>for CIFS is used during CIFS<br>server creation on the SVM, as<br>well as during the SMB session<br>setup phase. The CIFS server<br>supports the following encryption<br>types for Kerberos<br>communication:                                                                                                    |
|                |         | RC4-HMAC                                                                                                    |
|                |         | <ul> <li>DES</li> <li>AES When the CIFS server is<br/>created, the domain controller<br/>creates a computer machine<br/>account in Active Directory.<br/>After a newly created<br/>machine account<br/>authenticates, the KDC and<br/>the CIFS server negotiates<br/>encryption types. At this time,<br/>the KDC becomes aware of<br/>the encryption capabilities of<br/>the particular machine<br/>account and uses those<br/>capabilities in subsequent<br/>communication with the CIFS<br/>server. In addition to<br/>negotiating encryption types<br/>during CIFS server creation,<br/>the encryption types are<br/>renegotiated when a machine<br/>account password is reset.</li> </ul> |

| Name                   | Туре    | Description                                                                                                    |
|------------------------|---------|----------------------------------------------------------------------------------------------------|
| Im_compatibility_level | string  | It is CIFS server minimum<br>security level, also known as the<br>LMCompatibilityLevel. The<br>minimum security level is the<br>minimum level of the security<br>tokens that the CIFS server<br>accepts from SMB clients. The<br>available values are:<br>• Im_ntlm_ntlmv2_krb Accepts<br>LM, NTLM, NTLMv2 and<br>Kerberos<br>• ntlm_ntlmv2_krb Accepts<br>NTLM, NTLMv2 and<br>Kerberos<br>• ntlmv2_krb Accepts NTLMv2<br>and Kerberos<br>• krb Accepts Kerberos only |
| restrict_anonymous     | string  | Specifies what level of access an<br>anonymous user is granted. An<br>anonymous user (also known as<br>a "null user") can list or<br>enumerate certain types of<br>system information from Windows<br>hosts on the network, including<br>user names and details, account<br>policies, and share names.<br>Access for the anonymous user<br>can be controlled by specifying<br>one of three access restriction<br>settings. The available values<br>are:               |
|                        |         | <ul> <li>no_restriction - No access<br/>restriction for an anonymous<br/>user.</li> </ul>                                                                                                    |
|                        |         | <ul> <li>no_enumeration -<br/>Enumeration is restricted for<br/>an anonymous user.</li> </ul>                                                                                                    |
|                        |         | <ul> <li>no_access - All access is<br/>restricted for an anonymous<br/>user.</li> </ul>                                                                                                    |
| smb_encryption         | boolean | Specifies whether encryption is required for incoming CIFS traffic.                                                                                                    |

| Name        | Туре    | Description                                                                                                    |
|-------------|---------|----------------------------------------------------------------------------------------------------|
| smb_signing | boolean | Specifies whether signing is<br>required for incoming CIFS traffic<br>SMB signing helps to ensure that<br>network traffic between the CIFS<br>server and the client is not<br>compromised. |

iops\_raw

The number of I/O operations observed at the storage object. This should be used along with delta time to calculate the rate of I/O operations per unit of time.

| Name  | Туре    | Description                                                                                                    |
|-------|---------|----------------------------------------------------------------------------------------------------|
| other | integer | Performance metric for other I/O<br>operations. Other I/O operations<br>can be metadata operations,<br>such as directory lookups and so<br>on. |
| read  | integer | Performance metric for read I/O operations.                                                                                                    |
| total | integer | Performance metric aggregated over all types of I/O operations.                                                                                |
| write | integer | Peformance metric for write I/O operations.                                                                                                    |

latency\_raw

The raw latency in microseconds observed at the storage object. This should be divided by the raw IOPS value to calculate the average latency per I/O operation.

| Name  | Туре    | Description                                                                                                    |
|-------|---------|----------------------------------------------------------------------------------------------------|
| other | integer | Performance metric for other I/O<br>operations. Other I/O operations<br>can be metadata operations,<br>such as directory lookups and so<br>on. |
| read  | integer | Performance metric for read I/O operations.                                                                                                    |
| total | integer | Performance metric aggregated over all types of I/O operations.                                                                                |

| Name  | Туре    | Description                                 |
|-------|---------|---------------------------------------------|
| write | integer | Peformance metric for write I/O operations. |

## throughput\_raw

Throughput bytes observed at the storage object. This should be used along with delta time to calculate the rate of throughput bytes per unit of time.

| Name  | Туре    | Description                                                     |
|-------|---------|-----------------------------------------------------------------|
| read  | integer | Performance metric for read I/O operations.                     |
| total | integer | Performance metric aggregated over all types of I/O operations. |
| write | integer | Peformance metric for write I/O operations.                     |

### statistics

| Name        | Туре        | Description                                                                                                    |
|-------------|-------------|----------------------------------------------------------------------------------------------------|
| iops_raw    | iops_raw    | The number of I/O operations<br>observed at the storage object.<br>This should be used along with<br>delta time to calculate the rate of<br>I/O operations per unit of time.    |
| latency_raw | latency_raw | The raw latency in microseconds<br>observed at the storage object.<br>This should be divided by the raw<br>IOPS value to calculate the<br>average latency per I/O<br>operation. |

| Name           | Туре           | Description                                                                                                    |
|----------------|----------------|----------------------------------------------------------------------------------------------------|
| status         | string         | Any errors associated with the<br>sample. For example, if the<br>aggregation of data over multiple<br>nodes fails then any of the partial<br>errors might be returned, "ok" on<br>success, or "error" on any interna<br>uncategorized failure. Whenever<br>a sample collection is missed but<br>done at a later time, it is back<br>filled to the previous 15 second<br>timestamp and tagged with<br>"backfilled_data".<br>"Inconsistent_delta_time" is<br>encountered when the time<br>between two collections is not the<br>same for all nodes. Therefore, the<br>aggregated value might be over<br>or under inflated.<br>"Negative_delta" is returned<br>when an expected monotonically<br>increasing value has decreased<br>in value. "Inconsistent_old_data"<br>is returned when one or more<br>nodes do not have the latest<br>data. |
| throughput_raw | throughput_raw | Throughput bytes observed at the<br>storage object. This should be<br>used along with delta time to<br>calculate the rate of throughput<br>bytes per unit of time.                                                                                                    |
| timestamp      | string         | The timestamp of the performance data.                                                                                                    |

#### svm

| Name   | Туре   | Description                       |
|--------|--------|-----------------------------------|
| _links | _links |                                   |
| name   | string | The name of the SVM.              |
| uuid   | string | The unique identifier of the SVM. |

## cifs\_service

| Name   | Туре   | Description |
|--------|--------|-------------|
| _links | _links |             |

| Name              | Туре                  | Description                                                                                                    |
|-------------------|-----------------------|----------------------------------------------------------------------------------------------------|
| ad_domain         | ad_domain             |                                                                                                    |
| comment           | string                | A descriptive text comment for<br>the CIFS server. SMB clients can<br>see the CIFS server comment<br>when browsing servers on the<br>network. If there is a space in the<br>comment, you must enclose the<br>entire string in quotation marks. |
| default_unix_user | string                | Specifies the UNIX user to which<br>any authenticated CIFS user is<br>mapped to, if the normal user<br>mapping rules fails.                                                                                                    |
| enabled           | boolean               | Specifies if the CIFS service is administratively enabled.                                                                                                    |
| metric            | metric                |                                                                                                    |
| name              | string                | The name of the CIFS server.                                                                                                    |
| netbios           | cifs_netbios          |                                                                                                    |
| security          | cifs_service_security |                                                                                                    |
| statistics        | statistics            |                                                                                                    |
| svm               | svm                   |                                                                                                    |

# job\_link

| Name   | Туре   | Description                                                                                     |
|--------|--------|-------------------------------------------------------------------------------------------------|
| _links | _links |                                                                                                 |
| uuid   | string | The UUID of the asynchronous<br>job that is triggered by a POST,<br>PATCH, or DELETE operation. |

# error\_arguments

| Name    | Туре   | Description      |
|---------|--------|------------------|
| code    | string | Argument code    |
| message | string | Message argument |

error

| Name      | Туре                   | Description                                 |
|-----------|------------------------|---------------------------------------------|
| arguments | array[error_arguments] | Message arguments                           |
| code      | string                 | Error code                                  |
| message   | string                 | Error message                               |
| target    | string                 | The target parameter that caused the error. |

# **Retrieve CIFS protocol historical performance metrics for an SVM**

GET /protocols/cifs/services/{svm.uuid}/metrics

#### Introduced In: 9.7

Retrieves historical performance metrics for the CIFS protocol of an SVM.

## **Parameters**

| Name             | Туре    | In    | Required | Description                |
|------------------|---------|-------|----------|----------------------------|
| throughput.total | integer | query | False    | Filter by throughput.total |
| throughput.read  | integer | query | False    | Filter by throughput.read  |
| throughput.other | integer | query | False    | Filter by throughput.other |
| throughput.write | integer | query | False    | Filter by throughput.write |
| timestamp        | string  | query | False    | Filter by timestamp        |
| duration         | string  | query | False    | Filter by duration         |
| status           | string  | query | False    | Filter by status           |
| iops.total       | integer | query | False    | Filter by iops.total       |
| iops.read        | integer | query | False    | Filter by iops.read        |

| Name          | Туре    | In    | Required | Description                   |
|---------------|---------|-------|----------|-------------------------------|
| iops.other    | integer | query | False    | Filter by iops.other          |
| iops.write    | integer | query | False    | Filter by iops.write          |
| latency.total | integer | query | False    | Filter by latency.total       |
| latency.read  | integer | query | False    | Filter by latency.read        |
| latency.other | integer | query | False    | Filter by<br>latency.other    |
| latency.write | integer | query | False    | Filter by<br>latency.write    |
| svm.uuid      | string  | path  | True     | Unique identifier of the SVM. |

| Name     | Туре   | In    | Required                                                                                  | Description                                                                                                    |
|----------|--------|-------|-------------------------------------------------------------------------------------------|----------------------------------------------------------------------------------------------------|
| interval | string | query | False                                                                                     | <ul> <li>The time range for the data. Examples can be 1h, 1d, 1m, 1w, 1y. The period for each time range is as follows:</li> <li>1h: Metrics over the most recent hour sampled over 15 seconds.</li> </ul> |
|          |        |       |                                                                                           | <ul> <li>1d: Metrics over<br/>the most recent<br/>day sampled<br/>over 5 minutes.</li> </ul>                                                                                                    |
|          |        |       |                                                                                           | <ul> <li>1w: Metrics over<br/>the most recent<br/>week sampled<br/>over 30 minutes.</li> </ul>                                                                                                    |
|          |        |       |                                                                                           | <ul> <li>1m: Metrics over<br/>the most recent<br/>month sampled<br/>over 2 hours.</li> </ul>                                                                                                    |
|          |        |       | <ul> <li>1y: Metrics over<br/>the most recent<br/>year sampled<br/>over a day.</li> </ul> |                                                                                                    |
|          |        |       |                                                                                           | Default value: 1                                                                                                    |
|          |        |       |                                                                                           | • enum: ["1h",<br>"1d", "1w", "1m",<br>"1y"]                                                                                                    |

| Name                                                             | Туре           | In      | Required | Description                                                                                                    |
|------------------------------------------------------------------|----------------|---------|----------|----------------------------------------------------------------------------------------------------|
| return_timeout                                                   | integer        | query   | False    | The number of<br>seconds to allow the<br>call to execute<br>before returning.<br>When iterating over<br>a collection, the<br>default is 15<br>seconds. ONTAP<br>returns earlier if<br>either max records<br>or the end of the<br>collection is<br>reached.<br>• Default value: 1<br>• Max value: 120<br>• Min value: 0 |
| fields                                                           | array[string]  | query   | False    | Specify the fields to return.                                                                                                    |
| max_records                                                      | integer        | query   | False    | Limit the number of records returned.                                                                                                    |
| order_by                                                         | array[string]  | query   | False    | Order results by specified fields and optional [asc                                                                                                    |
| desc] direction.<br>Default direction is<br>'asc' for ascending. | return_records | boolean | query    | False                                                                                                    |

# Response

```
Status: 200, Ok
```

| Name        | Туре           | Description       |
|-------------|----------------|-------------------|
| _links      | _links         |                   |
| num_records | integer        | Number of records |
| records     | array[records] |                   |

Example response

```
{
 " links": {
    "next": {
     "href": "/api/resourcelink"
   },
   "self": {
    "href": "/api/resourcelink"
   }
 },
  "records": {
   " links": {
     "self": {
       "href": "/api/resourcelink"
     }
    },
    "duration": "PT15S",
    "iops": {
     "read": "200",
     "total": "1000",
     "write": "100"
    },
    "latency": {
     "read": "200",
     "total": "1000",
     "write": "100"
    },
    "status": "ok",
    "throughput": {
     "read": "200",
     "total": "1000",
     "write": "100"
    },
   "timestamp": "2017-01-25T11:20:13Z"
 }
}
```

## Error

Status: Default, Error

| Name  | Туре  | Description |
|-------|-------|-------------|
| error | error |             |

## Example error

```
{
    "error": {
        "arguments": {
            "code": "string",
            "message": "string"
        },
        "code": "4",
        "message": "entry doesn't exist",
        "target": "uuid"
    }
}
```

## Definitions

### See Definitions

href

| Name | Туре   | Description |
|------|--------|-------------|
| href | string |             |

\_links

| Name | Туре | Description |
|------|------|-------------|
| next | href |             |
| self | href |             |

\_links

| Name | Туре | Description |
|------|------|-------------|
| self | href |             |

iops

The rate of I/O operations observed at the storage object.

| Name  | Туре    | Description                                                                                                    |
|-------|---------|----------------------------------------------------------------------------------------------------|
| other | integer | Performance metric for other I/O<br>operations. Other I/O operations<br>can be metadata operations,<br>such as directory lookups and so<br>on. |
| read  | integer | Performance metric for read I/O operations.                                                                                                    |
| total | integer | Performance metric aggregated over all types of I/O operations.                                                                                |
| write | integer | Peformance metric for write I/O operations.                                                                                                    |

latency

The round trip latency in microseconds observed at the storage object.

| Name  | Туре    | Description                                                                                                    |
|-------|---------|----------------------------------------------------------------------------------------------------|
| other | integer | Performance metric for other I/O<br>operations. Other I/O operations<br>can be metadata operations,<br>such as directory lookups and so<br>on. |
| read  | integer | Performance metric for read I/O operations.                                                                                                    |
| total | integer | Performance metric aggregated over all types of I/O operations.                                                                                |
| write | integer | Peformance metric for write I/O operations.                                                                                                    |

# throughput

The rate of throughput bytes per second observed at the storage object.

| Name  | Туре    | Description                                                                                                    |
|-------|---------|----------------------------------------------------------------------------------------------------|
| other | integer | Performance metric for other I/O<br>operations. Other I/O operations<br>can be metadata operations,<br>such as directory lookups and so<br>on. |
| read  | integer | Performance metric for read I/O operations.                                                                                                    |
| total | integer | Performance metric aggregated over all types of I/O operations.                                                                                |
| write | integer | Peformance metric for write I/O operations.                                                                                                    |

## records

Performance numbers, such as IOPS latency and throughput.

| Name   | Туре   | Description |
|--------|--------|-------------|
| _links | _links |             |

| Name       | Туре       | Description                                                                                                    |
|------------|------------|----------------------------------------------------------------------------------------------------|
| duration   | string     | The duration over which this<br>sample is calculated. The time<br>durations are represented in the<br>ISO-8601 standard format.<br>Samples can be calculated over<br>the following durations:                                                                                                    |
| iops       | iops       | The rate of I/O operations observed at the storage object.                                                                                                    |
| latency    | latency    | The round trip latency in microseconds observed at the storage object.                                                                                                    |
| status     | string     | Errors associated with the<br>sample. For example, if the<br>aggregation of data over multiple<br>nodes fails, then any partial<br>errors might return "ok" on<br>success or "error" on an internal<br>uncategorized failure. Whenever<br>a sample collection is missed but<br>done at a later time, it is back<br>filled to the previous 15 second<br>timestamp and tagged with<br>"backfilled_data". "Inconsistent_<br>delta_time" is encountered when<br>the time between two collections<br>is not the same for all nodes.<br>Therefore, the aggregated value<br>might be over or under inflated.<br>"Negative_delta" is returned<br>when an expected monotonically<br>increasing value has decreased<br>in value. "Inconsistent_old_data"<br>is returned when one or more<br>nodes do not have the latest<br>data. |
| throughput | throughput | The rate of throughput bytes per second observed at the storage object.                                                                                                    |
| timestamp  | string     | The timestamp of the performance data.                                                                                                    |

error\_arguments

| Name    | Туре   | Description      |
|---------|--------|------------------|
| code    | string | Argument code    |
| message | string | Message argument |

error

| Name      | Туре                   | Description                                 |
|-----------|------------------------|---------------------------------------------|
| arguments | array[error_arguments] | Message arguments                           |
| code      | string                 | Error code                                  |
| message   | string                 | Error message                               |
| target    | string                 | The target parameter that caused the error. |

#### **Copyright information**

Copyright © 2024 NetApp, Inc. All Rights Reserved. Printed in the U.S. No part of this document covered by copyright may be reproduced in any form or by any means—graphic, electronic, or mechanical, including photocopying, recording, taping, or storage in an electronic retrieval system—without prior written permission of the copyright owner.

Software derived from copyrighted NetApp material is subject to the following license and disclaimer:

THIS SOFTWARE IS PROVIDED BY NETAPP "AS IS" AND WITHOUT ANY EXPRESS OR IMPLIED WARRANTIES, INCLUDING, BUT NOT LIMITED TO, THE IMPLIED WARRANTIES OF MERCHANTABILITY AND FITNESS FOR A PARTICULAR PURPOSE, WHICH ARE HEREBY DISCLAIMED. IN NO EVENT SHALL NETAPP BE LIABLE FOR ANY DIRECT, INDIRECT, INCIDENTAL, SPECIAL, EXEMPLARY, OR CONSEQUENTIAL DAMAGES (INCLUDING, BUT NOT LIMITED TO, PROCUREMENT OF SUBSTITUTE GOODS OR SERVICES; LOSS OF USE, DATA, OR PROFITS; OR BUSINESS INTERRUPTION) HOWEVER CAUSED AND ON ANY THEORY OF LIABILITY, WHETHER IN CONTRACT, STRICT LIABILITY, OR TORT (INCLUDING NEGLIGENCE OR OTHERWISE) ARISING IN ANY WAY OUT OF THE USE OF THIS SOFTWARE, EVEN IF ADVISED OF THE POSSIBILITY OF SUCH DAMAGE.

NetApp reserves the right to change any products described herein at any time, and without notice. NetApp assumes no responsibility or liability arising from the use of products described herein, except as expressly agreed to in writing by NetApp. The use or purchase of this product does not convey a license under any patent rights, trademark rights, or any other intellectual property rights of NetApp.

The product described in this manual may be protected by one or more U.S. patents, foreign patents, or pending applications.

LIMITED RIGHTS LEGEND: Use, duplication, or disclosure by the government is subject to restrictions as set forth in subparagraph (b)(3) of the Rights in Technical Data -Noncommercial Items at DFARS 252.227-7013 (FEB 2014) and FAR 52.227-19 (DEC 2007).

Data contained herein pertains to a commercial product and/or commercial service (as defined in FAR 2.101) and is proprietary to NetApp, Inc. All NetApp technical data and computer software provided under this Agreement is commercial in nature and developed solely at private expense. The U.S. Government has a non-exclusive, non-transferrable, nonsublicensable, worldwide, limited irrevocable license to use the Data only in connection with and in support of the U.S. Government contract under which the Data was delivered. Except as provided herein, the Data may not be used, disclosed, reproduced, modified, performed, or displayed without the prior written approval of NetApp, Inc. United States Government license rights for the Department of Defense are limited to those rights identified in DFARS clause 252.227-7015(b) (FEB 2014).

#### **Trademark information**

NETAPP, the NETAPP logo, and the marks listed at http://www.netapp.com/TM are trademarks of NetApp, Inc. Other company and product names may be trademarks of their respective owners.